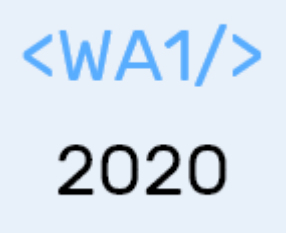

# **HTTP**

#### **The Protocol of the Web**

Enrico Masala Fulvio Corno

Luigi De Russis

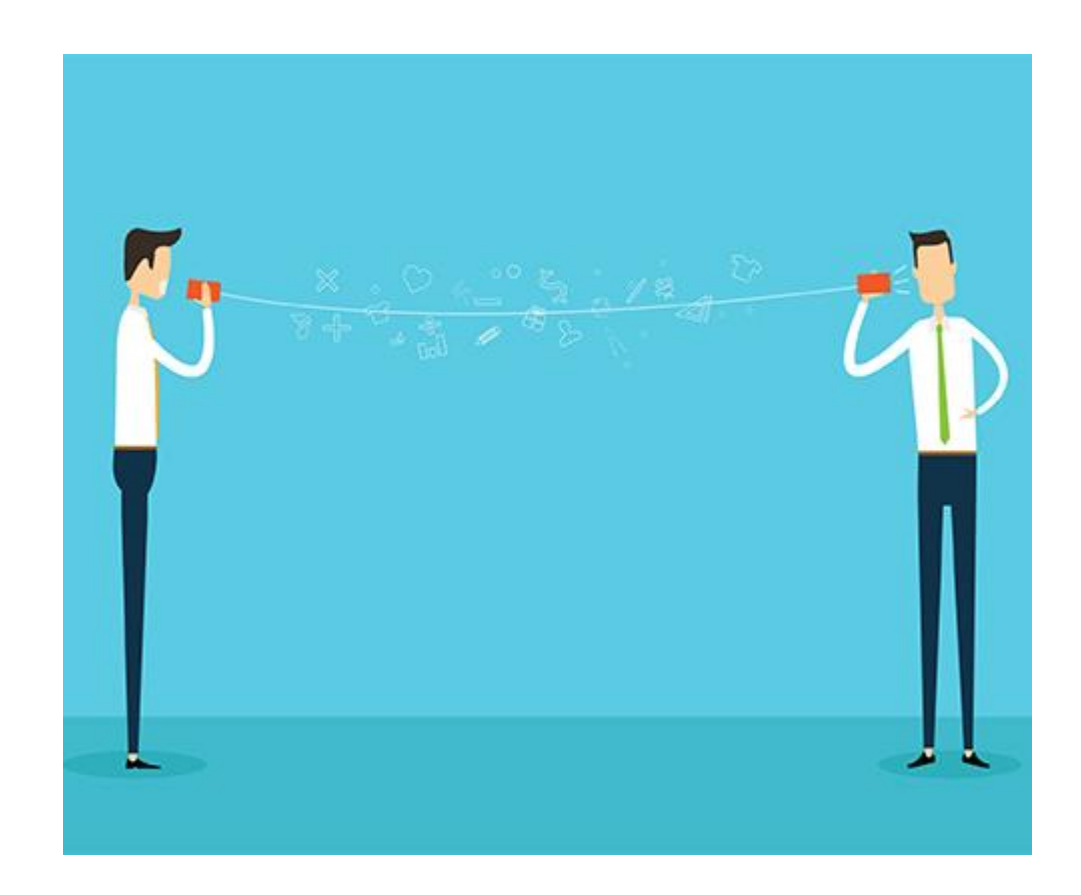

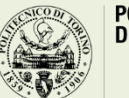

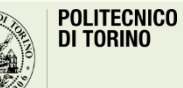

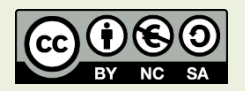

### HTTP: Hypertext Transfer Protocol

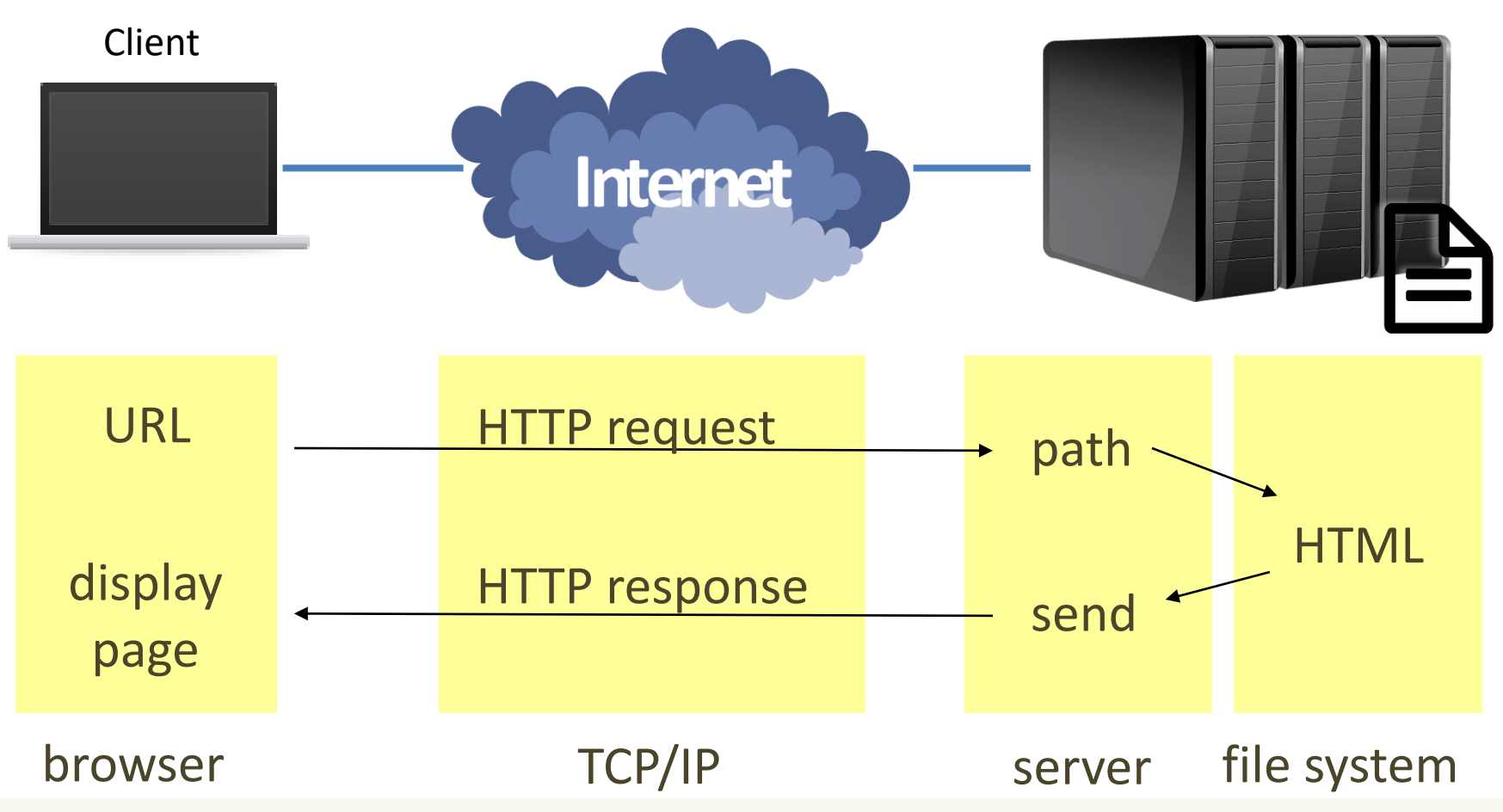

Web Server

<https://tools.ietf.org/html/rfc7230> <https://tools.ietf.org/html/rfc7231>

### HTTP protocol

**GET / HTTP/1.1 Host: elite.polito.it** User-Agent: Mozilla/5.0 (Windows NT 6.1; WOW64; rv:37.0) Gecko/20100101 Firefox/37.0 Accept: text/html,application/xhtml+xml,application/xml;q=0.9,\*/\*;q=0.8 Accept-Language: it-IT,it;q=0.8,en-US;q=0.5,en;q=0.3 Accept-Encoding: gzip, deflate Cookie: \_\_utma=18858605.1512105954.1382561222.1428481384.1428499850.353; Connection: keep-alive

### HTTP protocol

<https://tools.ietf.org/html/rfc7230> <https://tools.ietf.org/html/rfc7231>

**GET / HTTP/1.1 Host: elite.polito.it** User-Agent: Mozilla/5.0 Accept-Language:  $it-J$ Accept-Encoding: gzi Connection: keep-a

#### **HTTP/1.0 200 OK**

Accept: text/html,appl $\quad$  Cache-Control: no-store, no-cache, must-revalidate, Cookie: \_\_utma=1885<sup>/</sup> Content-Type: text/html; charset=utf-8 Connection: Keep-Alive Content-Encoding: gzip Date: Wed, 08 Apr 2016 13:36:24 GMT Expires: Mon, 1 Jan 2020 00:00:00 GMT Keep-Alive: timeout=15, max=100 Last-Modified: Wed, 08 Apr 2016 13:36:24 GMT Pragma: no-cache Server: Apache/2.4.6 (Linux/SUSE) Transfer-Encoding: chunked X-Powered-By: PHP/5.6.30 p3p: CP="NOI ADM DEV PSAi COM NAV OUR OTRo STP IND DEM«

> **<!DOCTYPE html>** <html> <head>

. . . . . .

### HTTP 1.1 vs HTTP 2

• Changes do not require any changes to how existing web applications work, but new applications can take advantage of new features for increased speed. HTTP/2 leaves all of HTTP 1.1's high-level semantics, such as methods, status codes, header fields, and URIs, the same. What is new is how the data is framed and transported between the client and the server.

<https://en.wikipedia.org/wiki/HTTP/2>

• We will study the application-level aspect of the protocol, and for our purposes 1.1 and 2 are interchangeable.

## HTTP messages

- An initial line
- Zero or more header lines
- A blank line (CRLF)
- An optional message body

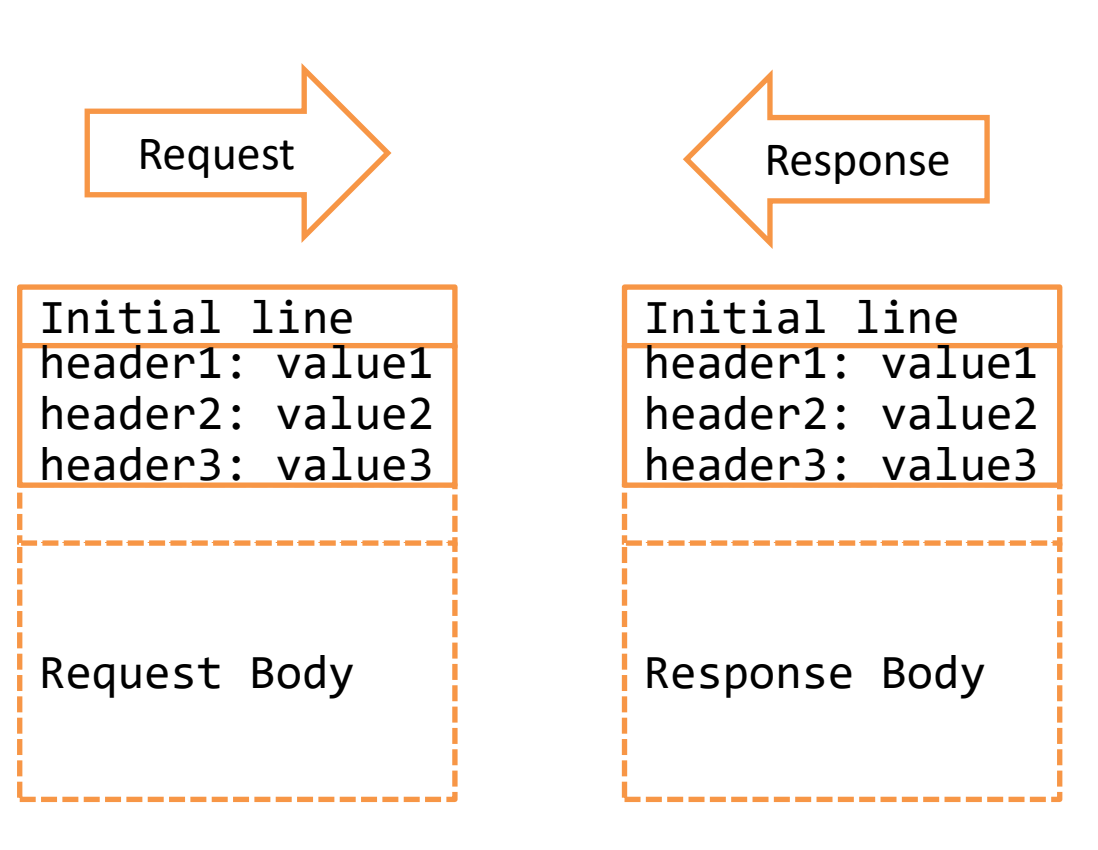

### Request – initial line

- A **request** initial line has three parts separated by white spaces:
	- Method name
	- Local path of the requested resource
	- Version of HTTP being used
- GET /path/to/file/index.html HTTP/1.0

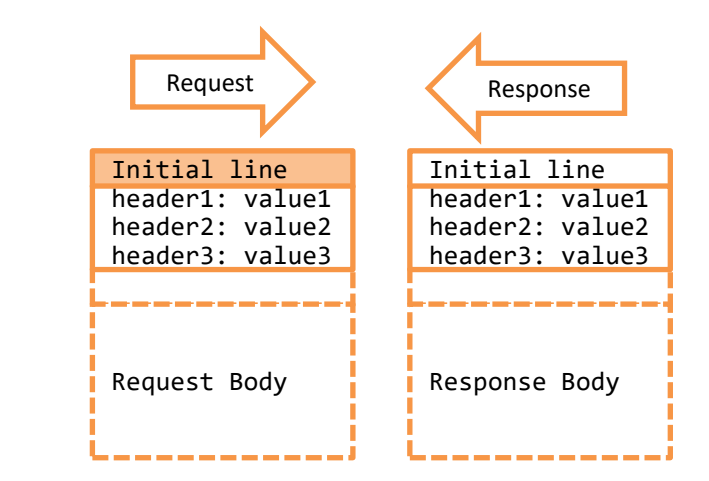

## HTTP Methods

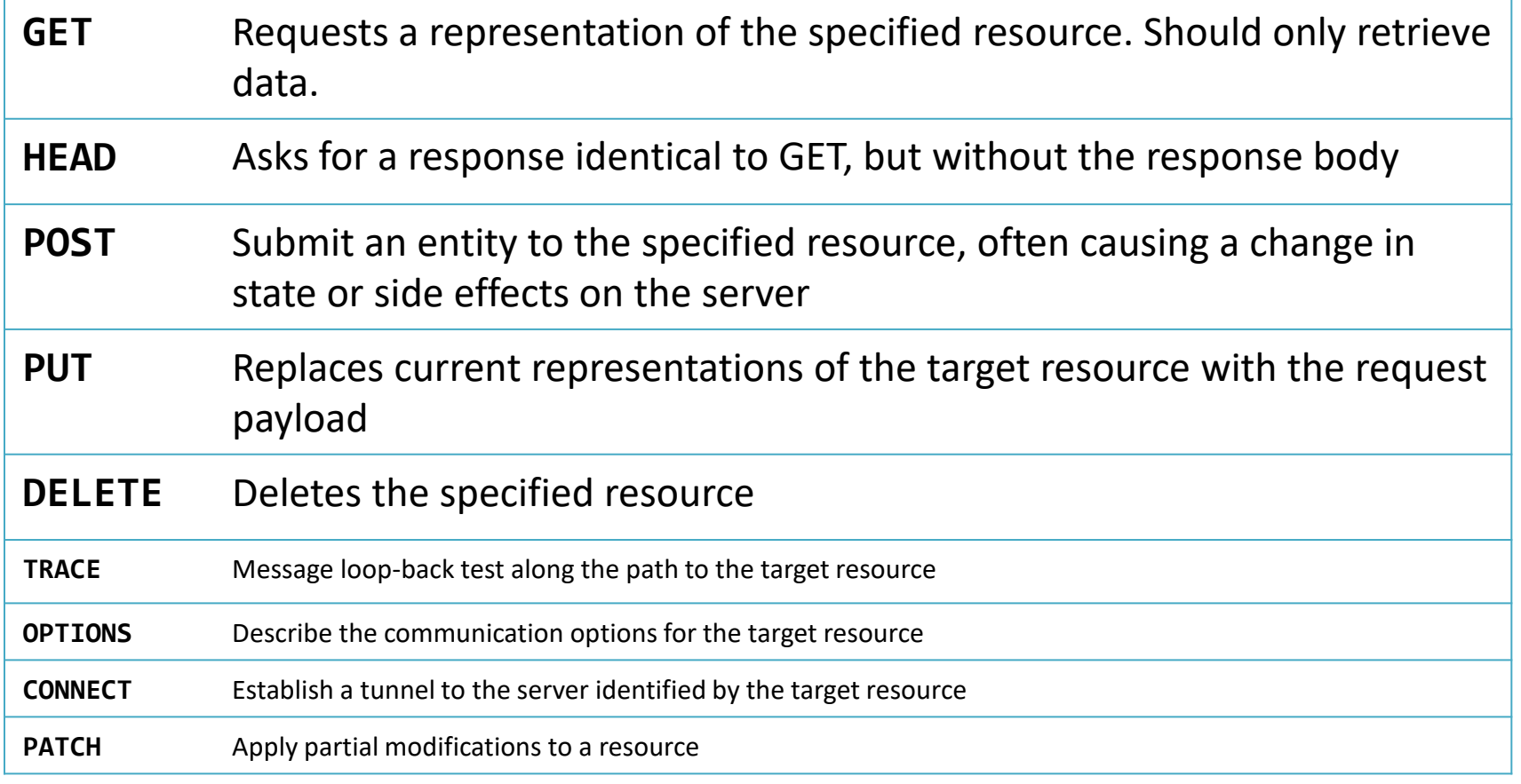

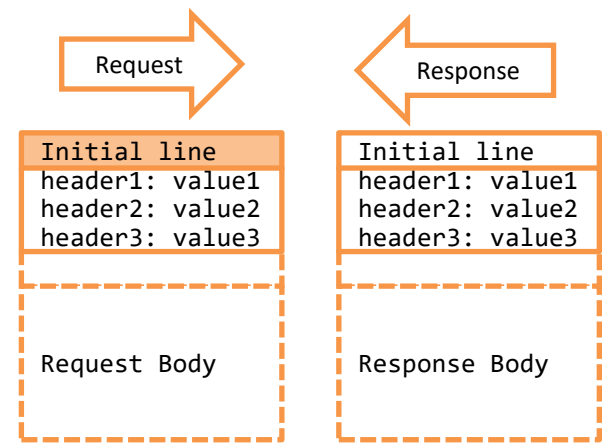

### <https://tools.ietf.org/html/rfc7231#section-4.3>

### Response – initial line

- A status line
- 3 parts separated by spaces:
	- The HTTP version
	- The response status code
	- An English phrase describing the status code
- Example:
	- $-$  HTTP/1.0 200 OK
	- HTTP/1.0 404 Not Found

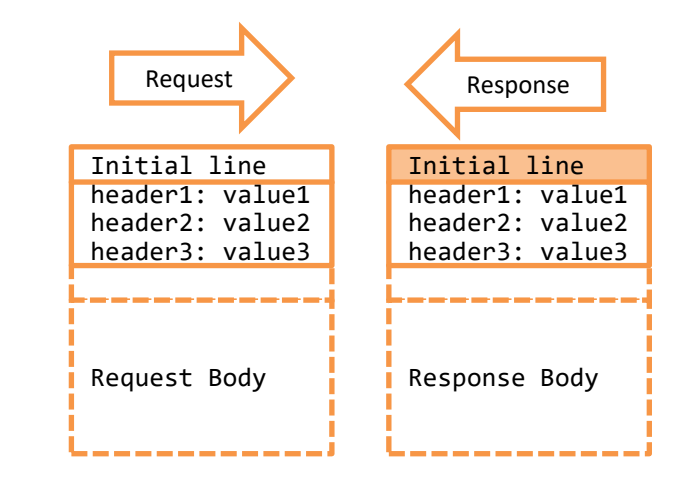

### Response Status Codes

- 1xx Informational
- 2xx Success
- 3xx Redirection
- 4xx Client Error
- 5xx Server Error

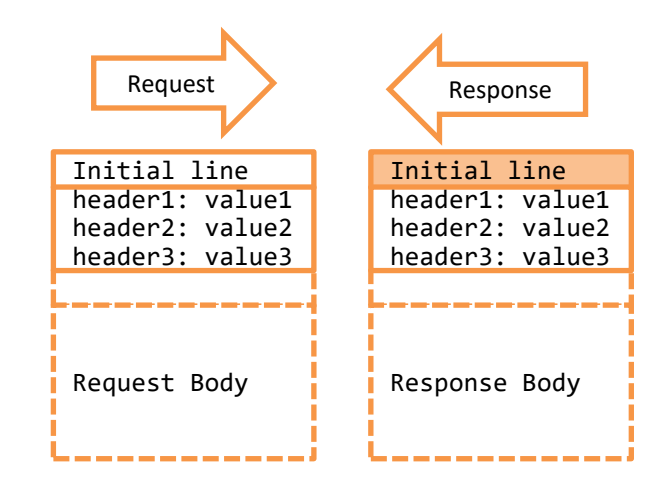

### Response Status Codes

- 1xx Informational
- 2xx Success
- 3xx Redirection
- 4xx Client Error
- 5xx Server Error
- 100 Continue
- 101 Switching Protocols
- **200 OK**
- 201 Created
- 202 Accepted
- 203 Non-Authoritative Information
- 204 No Content
- 205 Reset Content
- 300 Multiple Choices
- **301 Moved Permanently**
- 302 Found
- 303 See Other
- 305 Use Proxy
- **307 Temporary Redirect**
- 400 Bad Request
- 402 Payment Required
- 403 Forbidden
- **404 Not Found**
- 405 Method Not Allowed
- 406 Not Acceptable
- 408 Request Timeout
- 410 Gone
- 411 Length Required
- 413 Payload Too Large
- 414 URI Too Long
- 415 Unsupported Media Type
- 417 Expectation Failed
- 426 Upgrade Required
- **500 Internal Server Error**
- 501 Not Implemented
- 502 Bad Gateway
- 503 Service Unavailable
- 504 Gateway Timeout
- 505 HTTP Version Not Supported

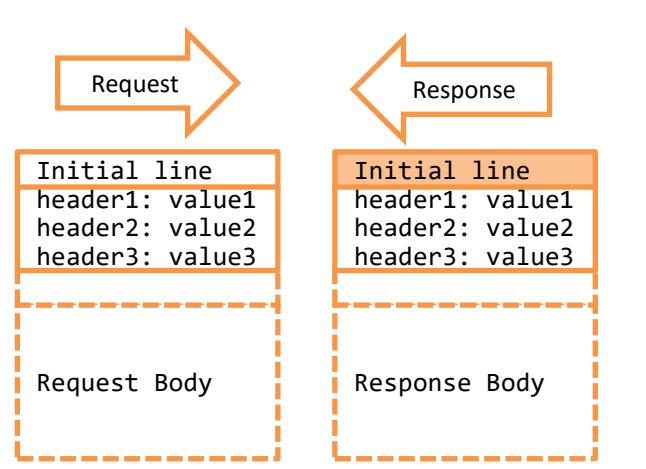

## Header lines

- Information about the request/response
- Information about the object sent in the message body
- One line per header
- Header-Name: header-value
- HTTP/1.1 defines 46 headers. Only 1 is mandatory in all requests:

– Host:

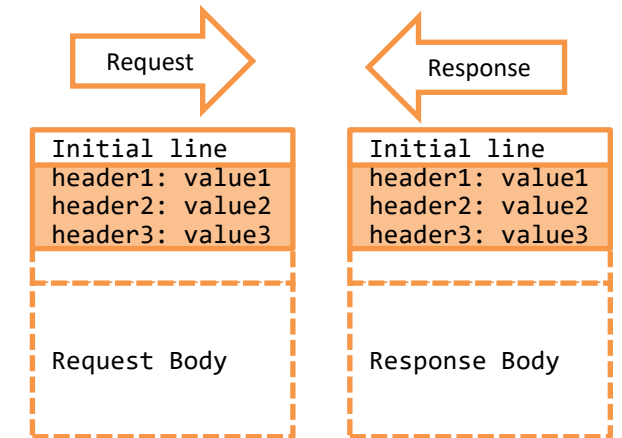

<https://developer.mozilla.org/en-US/docs/Web/HTTP/Headers>

## Header lines

- Main categories
	- Authentication, Caching, Client hints, Conditionals, Connection management, Content negotiation, Controls, **Cookies**, **CORS**, Do Not Track, Downloads, **Message body information**, Proxies, **Redirects**, Request context, Response context, Range requests, Security, Server-sent events, Transfer coding, WebSockets, …
- [Full list: https://developer.mozilla.org/en-](https://developer.mozilla.org/en-US/docs/Web/HTTP/Headers)US/docs/Web/HTTP/Headers

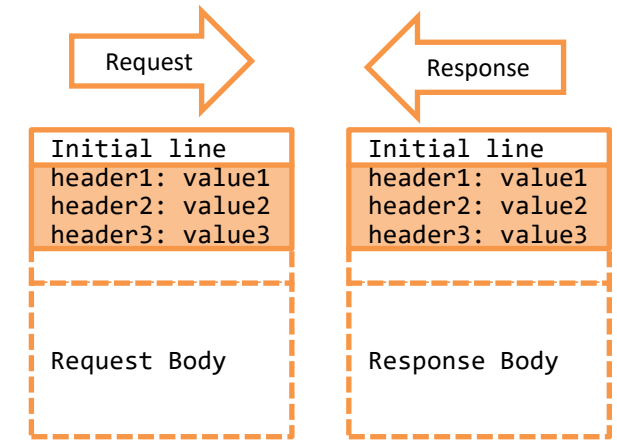

## Message body

- Data sent after the header lines
	- **Request:** data entered in a form, a file to upload, …
	- **Response:** the resource returned to the client
		- Images
		- text/plain, text/html
		- ...
- Content-Type indicates the media type of the resource
	- Content-Type: text/html; charset=UTF-8
	- Content-Type: application/json
	- Content-Type: multipart/form-data; boundary=something
	- Content-Type: application/x-www-form-urlencoded
- Content-Encoding: the compression (e.g., gzip) applied to the body

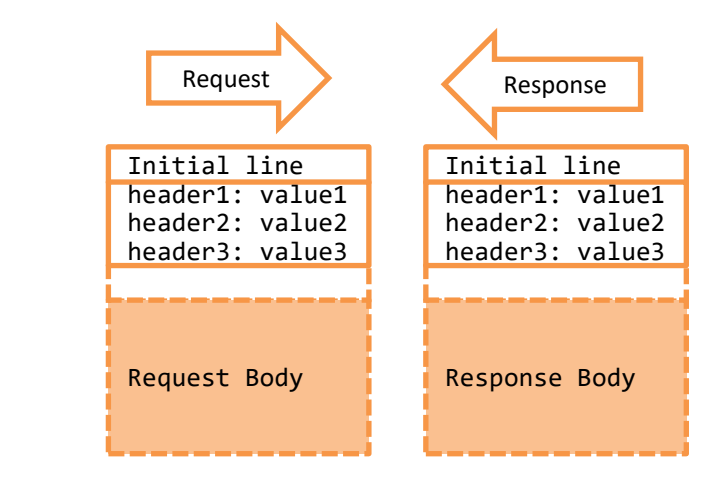

### Content-Type Examples

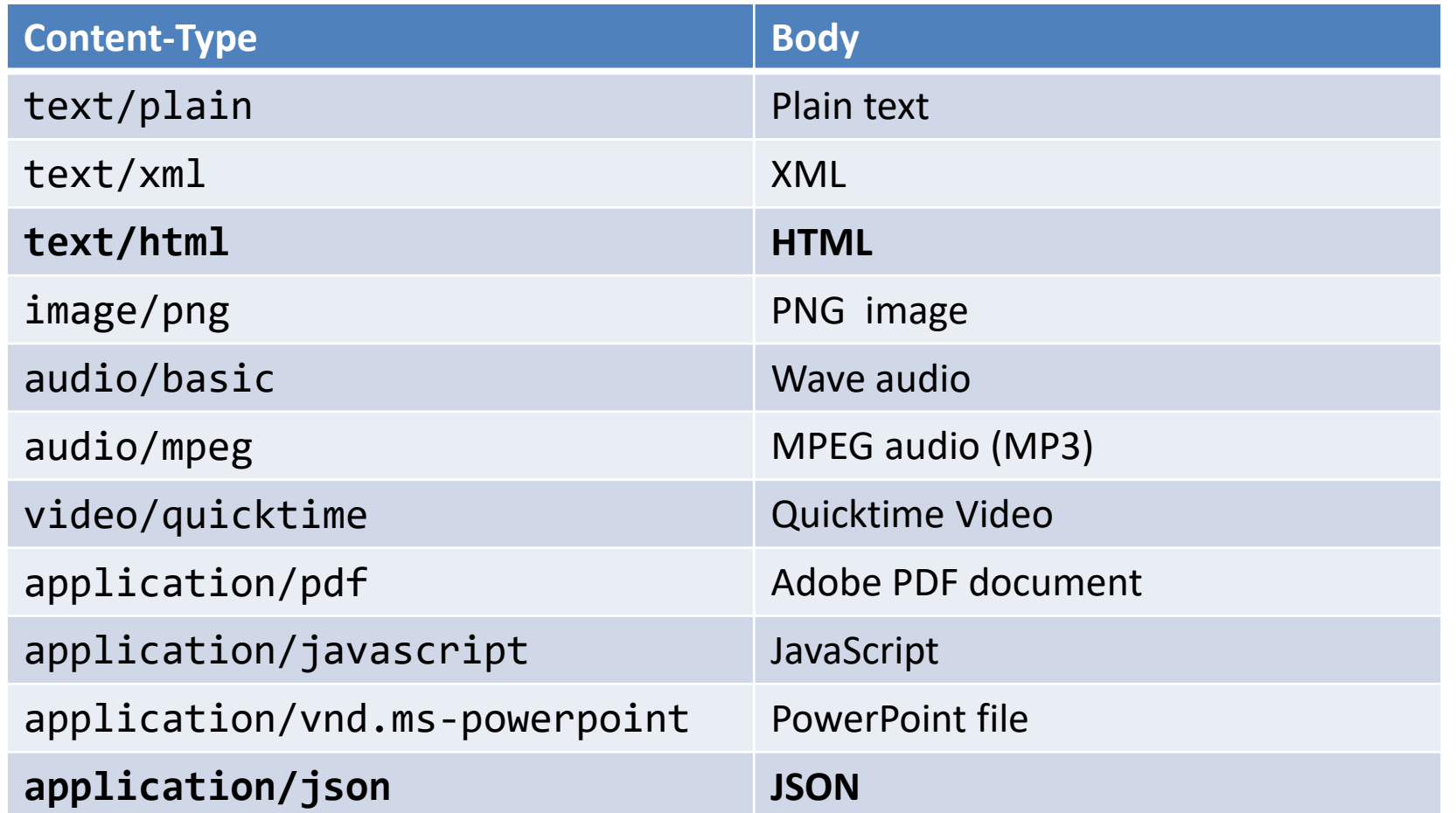

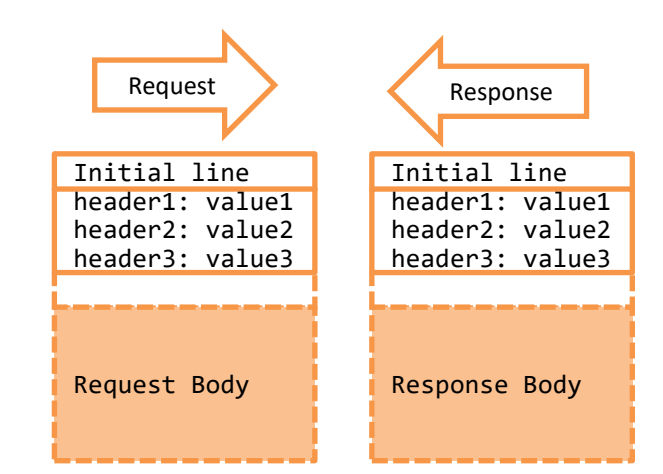

[https://developer.mozilla.org/en-US/docs/Web/HTTP/Basics\\_of\\_HTTP/MIME\\_types](https://developer.mozilla.org/en-US/docs/Web/HTTP/Basics_of_HTTP/MIME_types)

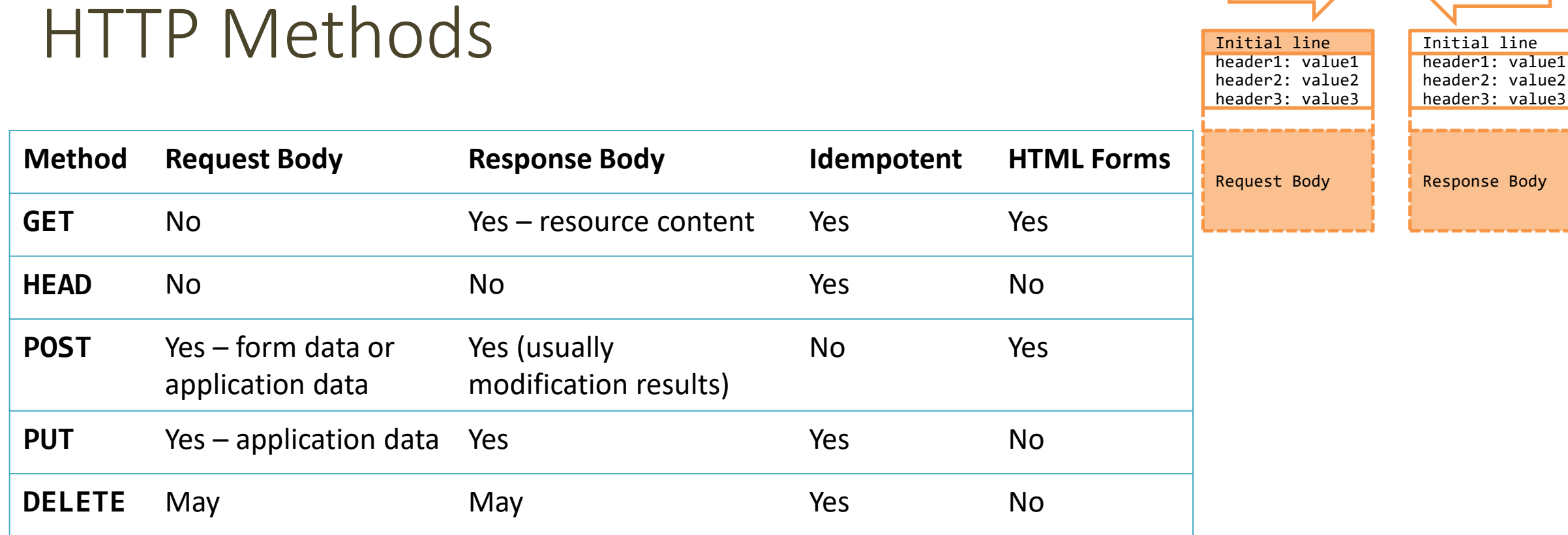

<https://developer.mozilla.org/en-US/docs/Web/HTTP/Methods>

Request Response

### License

- These slides are distributed under a Creative Commons license "**Attribution-NonCommercial-ShareAlike 4.0 International (CC BY-NC-SA 4.0)**"
- **You are free to:**
	- **Share** copy and redistribute the material in any medium or format
	- **Adapt** remix, transform, and build upon the material
	- The licensor cannot revoke these freedoms as long as you follow the license terms.
- **Under the following terms:**
	- **Attribution** You must give [appropriate credit](https://creativecommons.org/licenses/by-nc-sa/4.0/), provide a link to the license, and indicate if changes were [made. You may do so in any reasonable manner, but not in any way that suggests the licensor endorses yo](https://creativecommons.org/licenses/by-nc-sa/4.0/)u or your use.
	- **NonCommercial** You may not use the material for [commercial purposes.](https://creativecommons.org/licenses/by-nc-sa/4.0/)
	- **ShareAlike** If you remix, transform, or build upon the material, you must distribute your contributions under the [same license](https://creativecommons.org/licenses/by-nc-sa/4.0/) as the original.
	- **No additional restrictions** You may not apply legal terms or [technological measures](https://creativecommons.org/licenses/by-nc-sa/4.0/) that legally restrict others from doing anything the license permits.
- <https://creativecommons.org/licenses/by-nc-sa/4.0/>

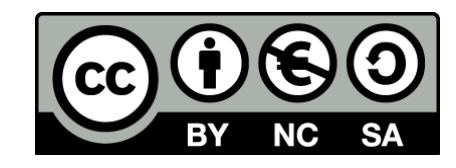

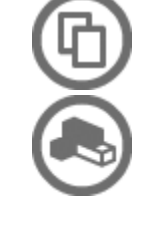

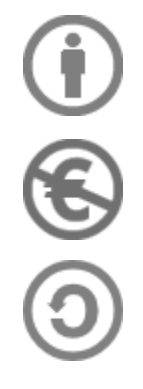